## **ԳՈՄԵԼ, ՄԱՐԶԱՅԻՆ\_2012-10**

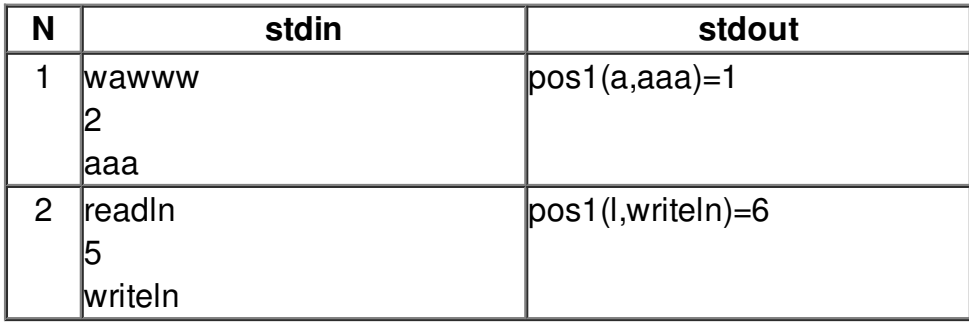